| Name :                    | 4 |
|---------------------------|---|
| Roll No.:                 |   |
| Inviailator's Sianature : |   |

### CS/BCA-(SEPARATE SUPPLE)/SEM-5TH/BCA-502/2011

## 2011 UNIX AND SHELL PROGRAMMING

Time Allotted: 3 Hours Full Marks: 70

The figures in the margin indicate full marks.

Candidates are required to give their answers in their own words as far as practicable.

# GROUP - A ( Multiple Choice Type Questions )

1. Choose the correct alternatives for the following:

 $10 \times 1 = 10$ 

- i) The command that compares two files and suggests changes to make them identical is
  - a) cmp

b) cat

c) comm

- d) diff.
- ii) Which of the following files get redirected using grep "name" myfile 1> yourfile?
  - a) standard input
  - b) standard output
  - c) standard error
  - d) system will display an error message.

SS-10 [Turn over

- iii) In vi, 3yy in command mode will
  - a) copy current line and two lines before it for later pasting.
  - b) copy current line and two lines after it for later pasting.
  - c) delete current line and two lines before it for later pasting.
  - d) delete current line and two lines after it for later pasting.

#### iv) cat<<test will

- a) redirect standard input from file test.
- b) continue reading from the standard input till **test** is not entered as the only word in a line.
- c) append standard input with the contents of the file test.
- d) system will display an error message.
- v) set command cannot be used to
  - a) place values into the positional parameters.
  - b) display a list of the environment variables.
  - c) act as a debugging toll for shell scripts.
  - d) change the system clock.
- vi) Which of the following commands cannot be used to take a backup of files?
  - a) cp

b) tar

c) cpio

d) dd.

## CS/BCA-(Separate Supple)/SEM-5TH/BCA-502/2011

|                                 |      |                       |             | <u>Uledh</u>                |  |  |
|---------------------------------|------|-----------------------|-------------|-----------------------------|--|--|
| vii)                            | Whi  | ch of the following   | comman      | ds can be used to view a    |  |  |
|                                 | file | and move either for   | wards or    | backwards in it?            |  |  |
|                                 | a)   | cat                   | b)          | head                        |  |  |
|                                 | c)   | more                  | d)          | pr.                         |  |  |
| viii)                           | Whi  | ch of the following i | s not a c   | ommand separator?           |  |  |
|                                 | a)   | 1                     | b)          | ;                           |  |  |
|                                 | c)   | &                     | d)          | #.                          |  |  |
| ix)                             | To   | avail the services    | provide     | d by a server on the        |  |  |
|                                 | Inte | rnet, it is necessary | for the a   | application to specify      |  |  |
|                                 | a)   | Ethernet address      | of the ser  | ver.                        |  |  |
|                                 | b)   | IP address of the s   | erver.      |                             |  |  |
|                                 | c)   | The port number       | of the se   | ervice on the server and    |  |  |
|                                 |      | the IP address of t   | he server   | r <b>.</b>                  |  |  |
|                                 | d)   | The port number       | of the se   | ervice on the server and    |  |  |
|                                 |      | the Ethernet addre    | ess of the  | e server.                   |  |  |
| x)                              | Whi  | ch of the following i | s not an    | X client ?                  |  |  |
|                                 | a)   | xargs                 | b)          | xterm                       |  |  |
|                                 | c)   | xcalc                 | d)          | xclock.                     |  |  |
| GROUP – B                       |      |                       |             |                             |  |  |
| ( Short Answer Type Questions ) |      |                       |             |                             |  |  |
|                                 |      | Answer any three      | e of the fo | ollowing. $3 \times 5 = 15$ |  |  |
| a)                              | Wri  | te a single command   | d in unix   | to do the following:        |  |  |
|                                 | То   | save the output of    | the 'who    | o' command in a file as     |  |  |
|                                 | well | as display it on the  | screen.     | 2                           |  |  |
|                                 |      |                       |             |                             |  |  |

2.

## CS/BCA-(Separate Supple)/SEM-5TH/BCA-502/2011 What should be the output of the following shell scrip b) a = \* echo \$a 2 echo "\$a" What should be the output of the following echo c) statement? echo \$\$ 1 3. Write command in unix to do the following: a) To take input from the file IN and to write its sorted 2 output to the file OUT b) What should be the output of the following shell script a = "\*" b = a3 echo \$b 4. What do you mean by command substitution? Provide a) 2 example. What should be the output of the following script: b) 3 IFS = +set economists + are + seldom + right echo \$3 \$4 \$ #

SS-10 4

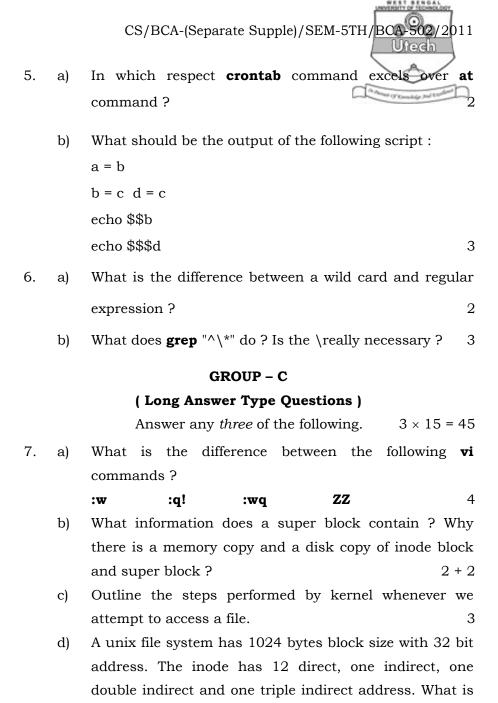

the maximum file size it can access?

5

SS-10

4

[ Turn over

| 8. | a) | Interpret this command:                                           |
|----|----|-------------------------------------------------------------------|
|    |    | grep "^[^^]" filename                                             |
|    | b) | What do you mean by a daemon? How will you kill a                 |
|    |    | daemon ? Which process cannot be killed by kill                   |
|    |    | command?                                                          |
|    | c) | What is the function of $\mathbf{exec}$ system call ? What is the |
|    |    | difference between a process run with & and run with              |
|    |    | <b>nohup</b> ? 2 + 2                                              |
|    | d) | Write a shell script that determines the period for which         |
|    |    | a specified user is working on the system. 4                      |
|    | e) | How do you delete all lines beginning with a # except             |
|    |    | the line #!/bin/ksh? 2                                            |
| 9. | a) | Produce a file "temp" which contains the modification             |
|    |    | and access time along with the filenames and                      |
|    |    | permission fields. The line containing the total number           |
|    |    | of blocks should not be present in the output. 4                  |
| b) | b) | What does a sticky bit for a directory and an executable          |
|    |    | file signify ? What is absolute assignment ? Give                 |
|    |    | example. 2 + 2                                                    |
|    | c) | How can you use file command to look for files from a             |
|    |    | directory tree ?                                                  |
|    | d) | What is cron? Interpret the following crontab entry               |
|    |    | 00-10 17 * 3,6,9,12 5 int_connect.sh                              |
|    |    | 1 + 2                                                             |
|    | e) | Write a shell script which will make other files                  |
|    | ,  | executable as well as execute it.                                 |

SS-10 6

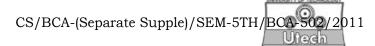

- 10. a) How can you set your own directory (/home/student/henry) in the existing **PATH**?
  - b) Explain \$#, \$?, \$@, \$! special parameters of shell. 2
  - c) Write a shell script, which get executed the moment the user logs in. It should display the messages "Good morning" / "Good afternoon" / "Good evening" depending upon the time at which the user logs in.
  - d) Write down a **sed** script in file f1 which will change all "chatterjee" to "chakraborty" and all "paul" to "pal". 3
  - e) Write down single sort commands for the following: 4
    - i) Sort a file f1 according to the second field and remove duplicate lines from it.
    - ii) Sort a file f1 where the primary key is 3rd field and secondary key is 2nd field.
- 11. a) In what way does the kernel differentiate between device files and ordinary files? What do you mean by password ageing?
  - b) Which variable is set by reading the first field of/etc/passwd? Why was the password encryption moved from/etc/password to/etc/shadow?
  - c) What are the two main functions of init process? What is the function of getty process?
  - d) Suppose a user has renamed some files in current directory using a command like *mv filename filename.\$\$*. Write a shell script to search all such files and rename them such that they do not contain the shell PID.